## **S7-120PLC**

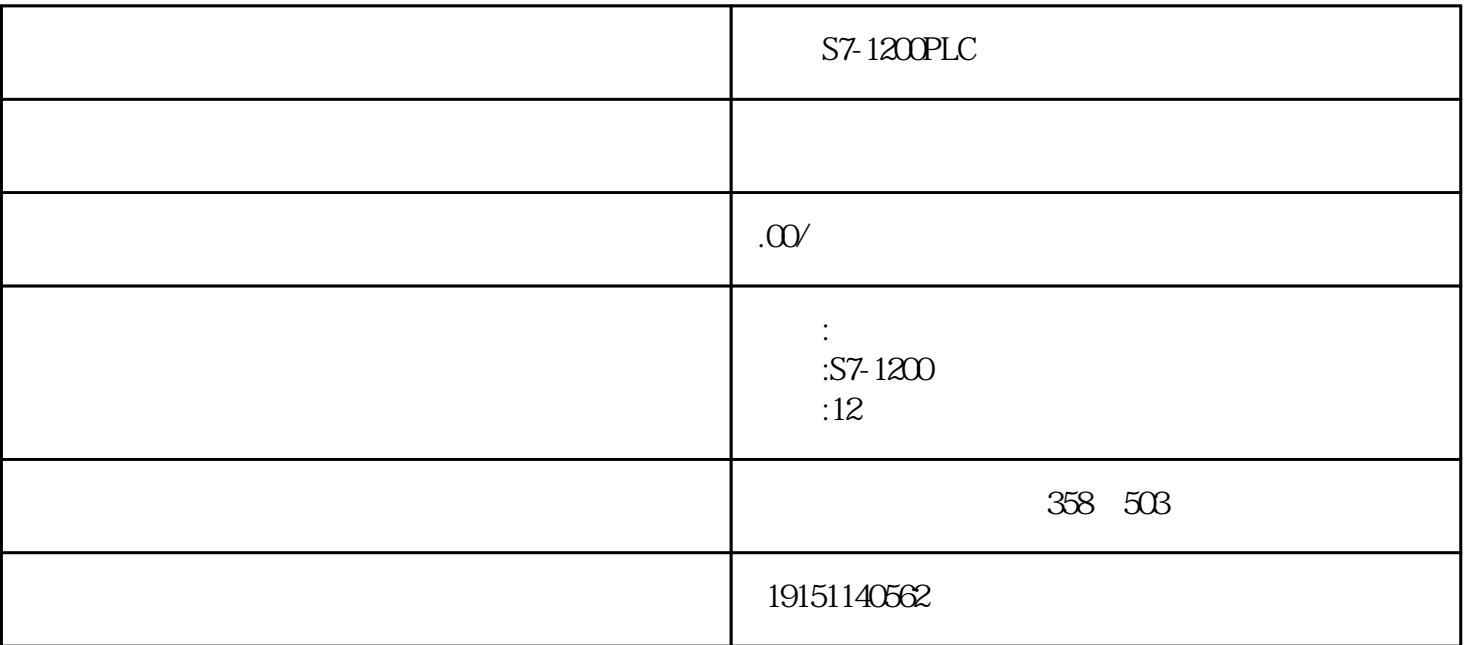

 $S7-1200PLC$  $S7-1200PLC$ ,  $PLC$ ,  $S7-1200PLC$ ,  $PLC$ 

PLC and the set of the set of the set of the set of the set of the set of the set of the set of the set of the set of the set of the set of the set of the set of the set of the set of the set of the set of the set of the s

1.  $\blacksquare$ (Load, L) (Transfer, T)  $($  ) 1,  $1$  $2 \t 32 \t 0$  $\frac{1}{\sqrt{1-\frac{1}{\sqrt{1-\frac{1$  $1$  PQ  $(Q \)$  $3-6$ 

OR

 $2<sub>2</sub>$ 

S7-1200PLC

S7-1200PLC, PLC, S7-1200PLC, PLC

 $\mathrm{O}\mathrm{B}1$ ,  $\cdots$  ,  $\mathrm{S}\mathrm{T}\mathrm{L}$ ",  $\mathrm{S}\mathrm{T}\mathrm{L}$ "

 $3-37$   $1$   $2$   $16$ PLCSIM MW2 MW4 MW6 0B1 PLC PLC RU N-P 300 500 MW2 MW4

 $OB1$ , and  $3-37$ RLO STA (324) STANDARD 1 AC. CO2G COPOROP STANDARD  $(3.37)$ , and  $\mu$  +  $\mu$  +  $\mu$  加器1被称为"默认状态"。

 $\tilde{z}$  + 2" and  $\tilde{z}$  = 2(ACCU2)  $\frac{1}{2}$  (i) and  $\frac{1}{2}$  (i) and  $\frac{1}{2}$  (i) and  $\frac{1}{2}$  (ii) and  $\frac{1}{2}$  (iii) and  $\frac{1}{2}$  (iii) and  $\frac{1}{2}$  (iii) and  $\frac{1}{2}$  (iii) and  $\frac{1}{2}$  (iii) and  $\frac{1}{2}$  (iii) and  $\frac{1}{2}$  (iii) and  $\frac{1}{2}$ 

 $3-37$  L MW2  $300$  1 300 2 MW4 500 1 " I" 1 2  $800 \t 1 \t 2 \t T \t 1 \t 800 \t MW6$  $\sim$  1

在程序编辑器中执行菜单命令"选项"→"自定义",打开"自定义"对话框的STL

 $3 \thinspace$ 

 $MOVE$  (3-38) IN CUT 累加器中转。输入变量和输出变量可以是8位、16位或32位的基本数据类型。同一条指令的输入变量和输 MW10 MB6 MW10 255 M

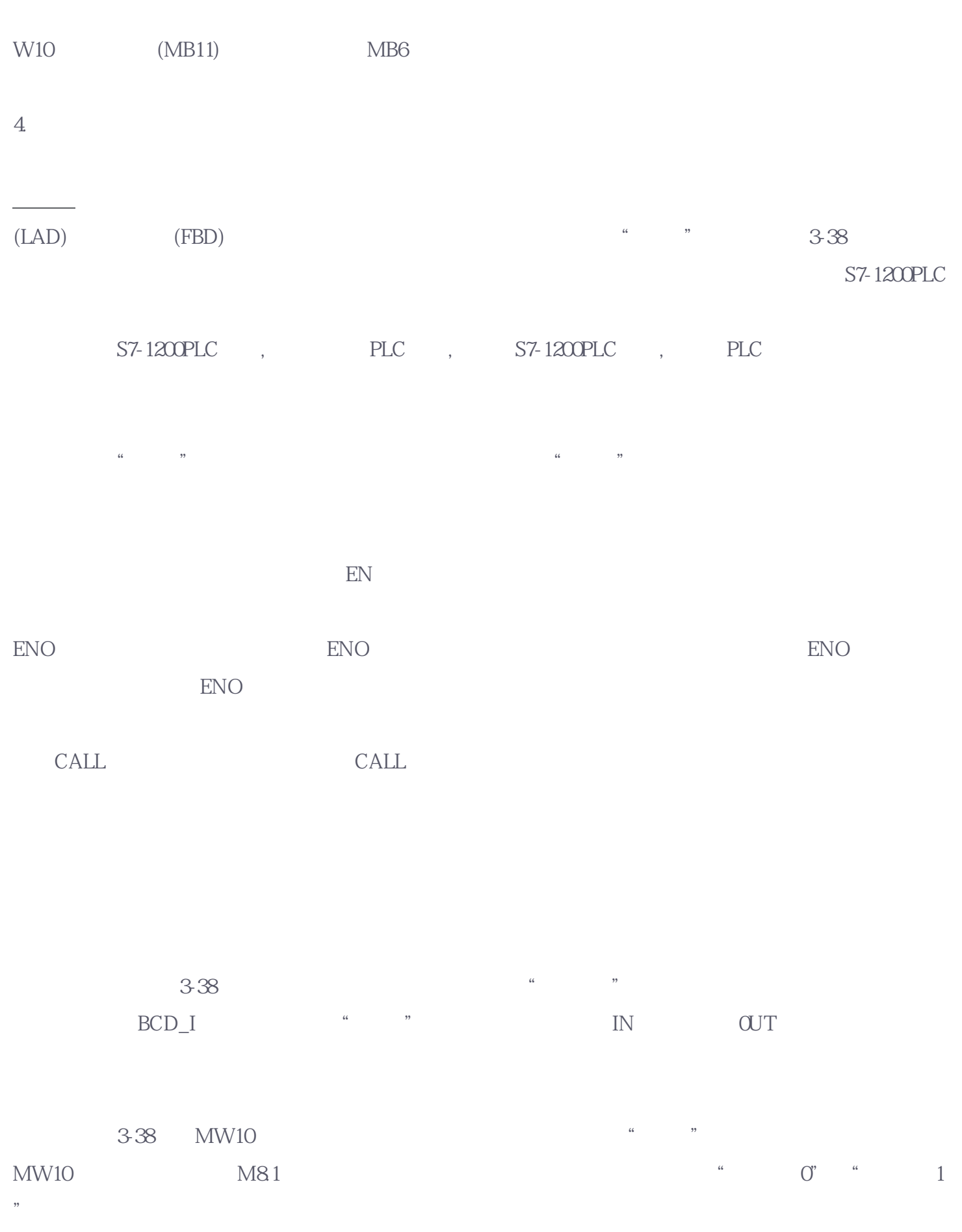